**GEFÖRDERT VOM** 

Bundesministerium für Bildung und Forschung

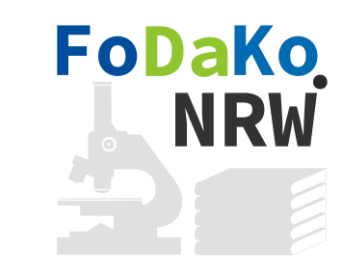

# RDMO im FoDaKo-Projekt

RDMO Community Workshop Essen 03.09.2018 Torsten Rathmann – rathmann@uni-wuppertal.de UB und ZIM Bergische Universität Wuppertal

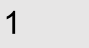

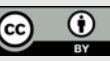

**GEFÖRDERT VOM** 

Bundesministerium für Bildung und Forschung

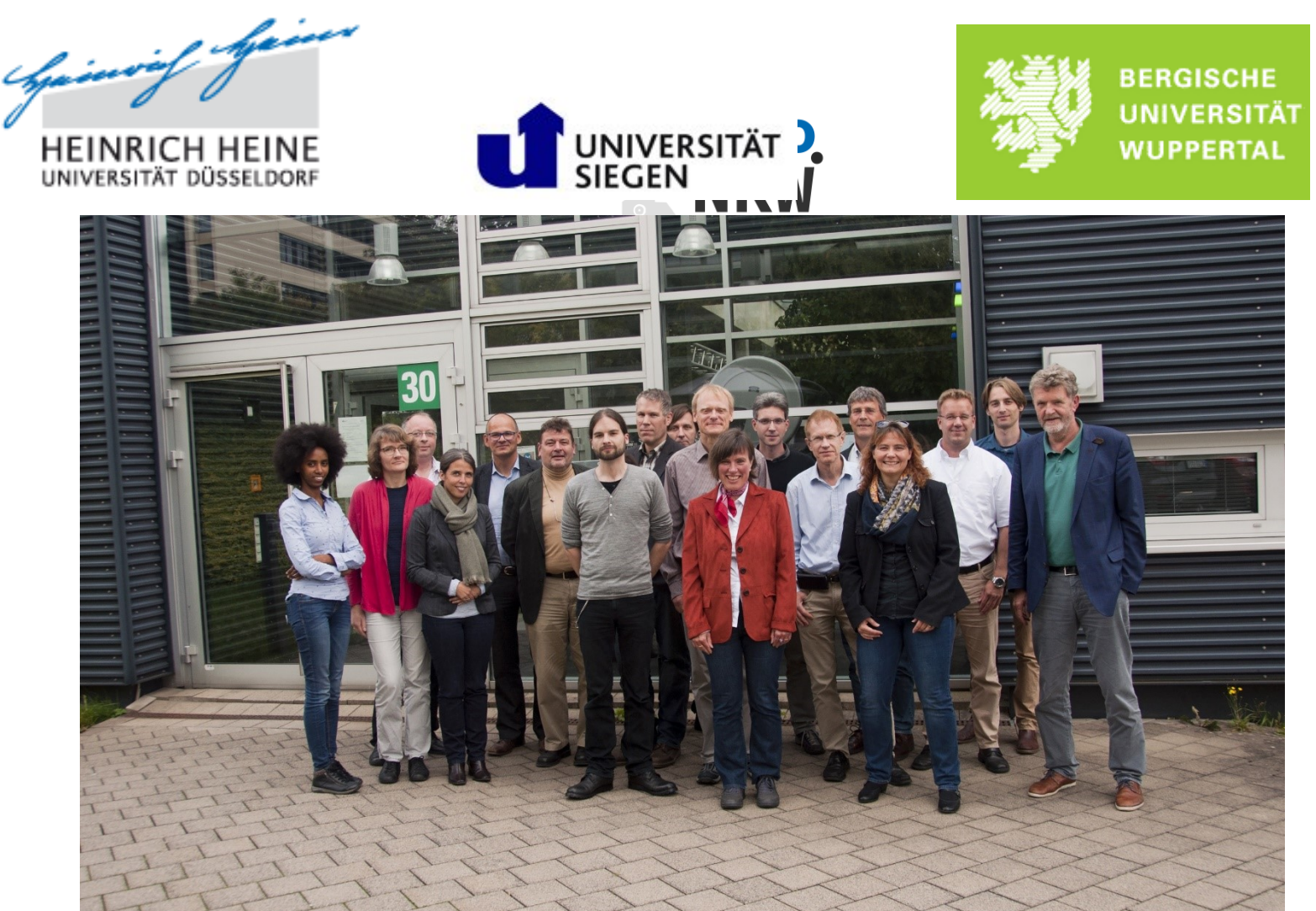

BMBF-gefördert bis April 2019

3 Stellen

### **Forschungsdatenmanagement im Kooperationsverbund (FoDaKo)**

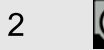

 $\bullet$ 

## RDMO-Einsatz

- Für Datenmanagementpläne von Forschungsprojekten
- In Schulungen
	- Einführungsvortrag und danach
	- Hands on
- Geplant: Übernahme von Metadaten aus RDMO in dSpace über **Schnittstelle**

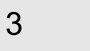

# RDMO-Konfiguration

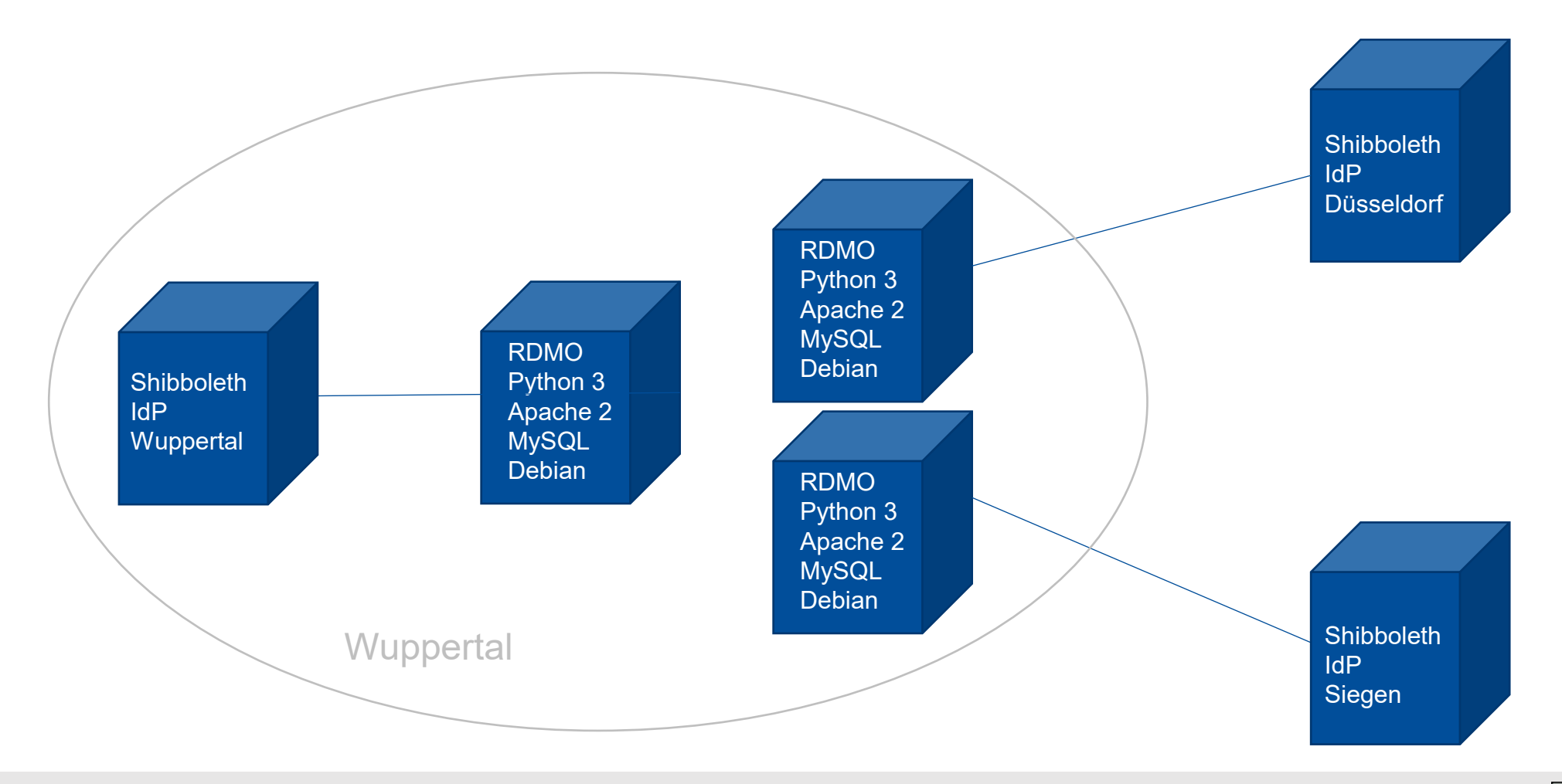

 $\bigodot$   $\bigodot$  $6\phantom{1}$ 

# DFG-Ansicht

Ansicht für Datenmanagementpläne, die einem Antrag auf Forschungsförderung beigegeben werden sollen

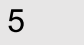

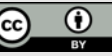

## DFG-Ansicht

- deutsch und englisch
- Erstellt nach den "Leitlinien zum Umgang mit Forschungsdaten" [der DFG](http://www.dfg.de/download/pdf/foerderung/antragstellung/forschungsdaten/richtlinien_forschungsdaten.pdf)
- Ausgabe geordnet nach Schritten im Datenlebenszyklus
- Dokumentation und Benutzeranleitung

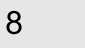

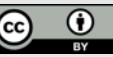

#### Ansicht

#### **URI Prefix**

https://rdmo.zim.uni-wuppertal.de/ansichten/terms

Das Präfix für die URI dieser Ansicht.

#### **Kommentar**

Schlüssel

dfg\_german

Der interne Bezeichner für diese Ansicht.

The view contains all topics mentioned in the "DFG Guidelines on the Handling of Research Data", http://www.dfg.de/download /pdf/foerderung/antragstellung/forschungsdaten/guidelines\_research\_data.pdf, section 1.

 $\hat{\phantom{a}}$ 

 $\checkmark$ 

ai)

#### Zusätzliche interne Informationen über diese Ansicht.

#### Titel (en)

DFG (German)

Der englische Titel für diese Ansicht.

#### Hilfe (en)

Template in German language for data management plans that shall be added to a proposal for promotion to Deutsche Forschungsgemeinschaft (DFG), following http://www.dfg.de/download/pdf/foerderung /antragstellung/forschungsdaten

Der englische Hilfetext für diese Ansicht.

#### Titel (de)

DFG (deutsch)

Der deutsche Titel für diesen Ansicht.

#### Hilfe (de)

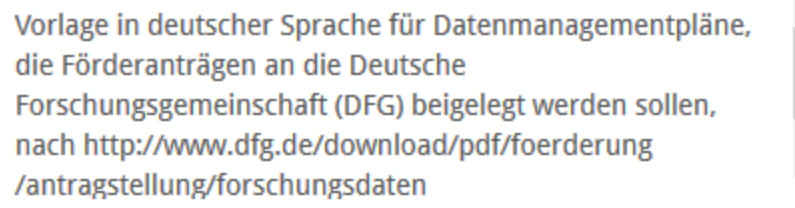

Der deutsche Hilfetext für diese Ansicht.

٧

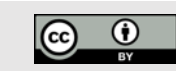

### Ansichten

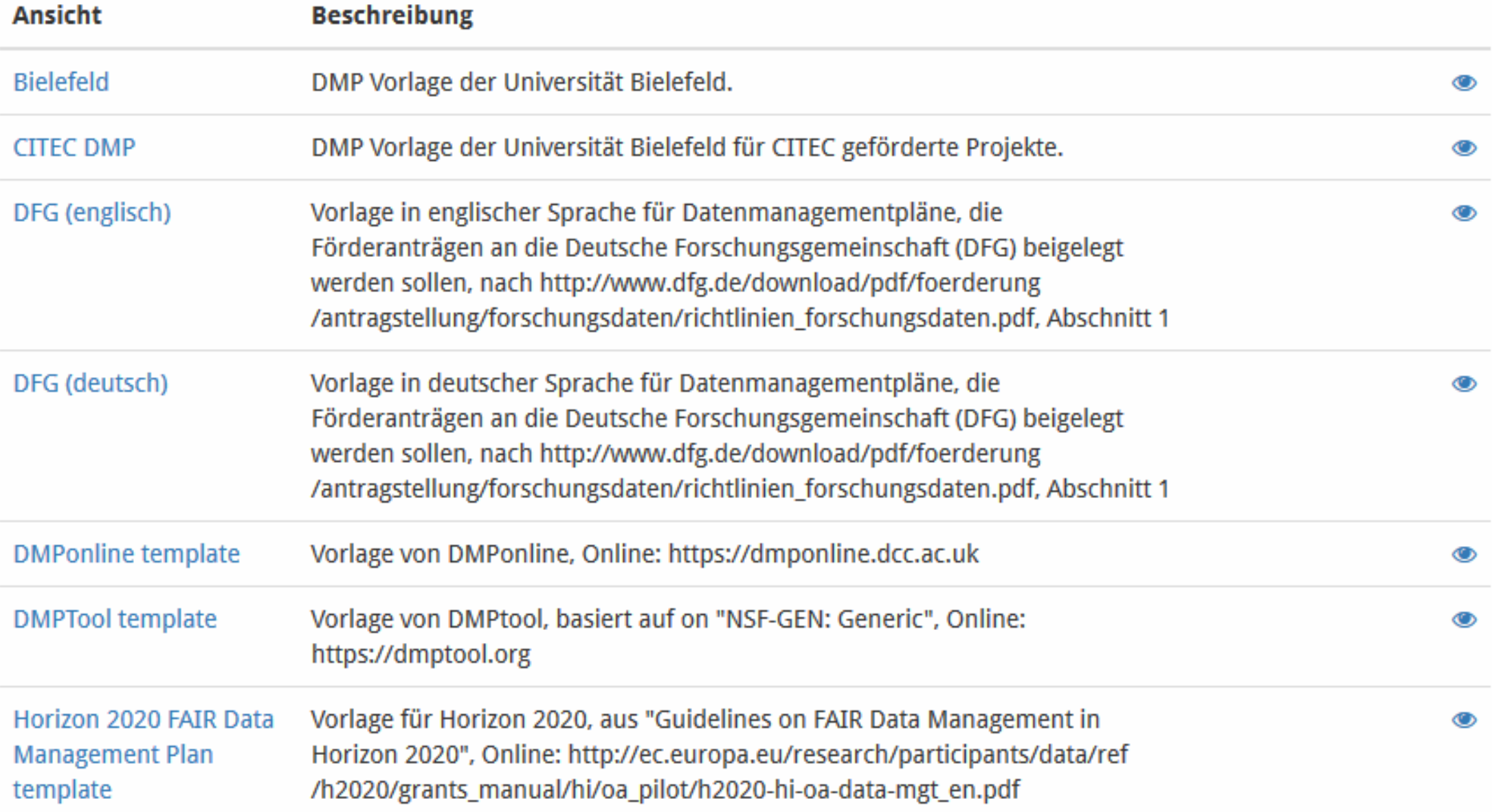

### Datenmanagementplan

 $\overline{I}$ 

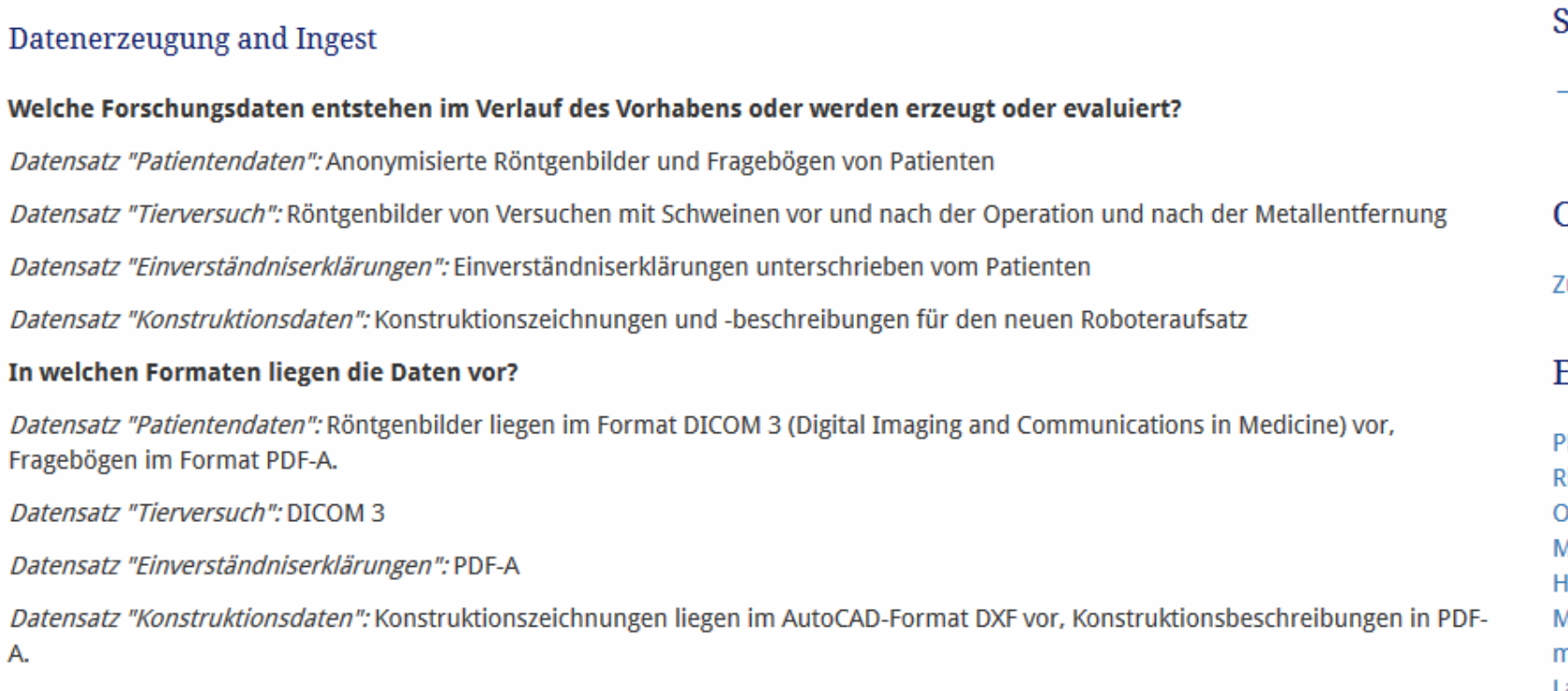

#### Welche Maßnahmen sind zum Zwecke der Qualitätssicherung der Daten geplant?

Datensatz "Patientendaten": Qualitätssicherung der Röntgenaufnahmen nach DIN 6868-157; Prüfung, ob die DICOM 3 und PDF-A Dateien gelesen werden können; Prüfung, ob die DICOM 3 Dateien wirklich Aufnahmen von vor und nach der Operation und nach der Metallentfernung enthalten

Datensatz "Tierversuch": Qualitätssicherung der Röntgenaufnahmen nach DIN 6868-157; Prüfung, ob die DICOM 3 Dateien gelesen werden können; Prüfung, ob die DICOM 3 Dateien wirklich Aufnahmen von vor und nach der Operation und nach der Metallentfernung enthalten

Datensatz "Einverständniserklärungen": Prüfung, ob die PDF-A Dateien gelesen werden können

Datensatz "Konstruktionsdaten": Prüfung, ob die PDF-A und DXF Dateien gelesen werden können

Gibt es an Ihrer Einrichtung Regeln oder Richtlinien zum Umgang mit den im Projekt erhobenen Forschungsdaten? Wenn ja, skizzieren Sie diese kurz und verweisen Sie ggf. auf weiterführende Informationen. Geben Sie bitte auch an, welchen Grad an Verbindlichkeit sie haben.

#### **Snapshots**

 $\rightarrow$  Aktuell Version 1

#### **Dptionen**

urück zum Projekt

#### Export

**DF** lich Text Format open Office Microsoft Office **ITML Aarkdown** nediawiki LaTeX

### Aus den DFG "Leitlinien zum Forschungsdatenmanagement"

*"*Bereits in die Planung eines Projekts sollten Überlegungen einfließen, ob und welche der aus einem Vorhaben resultierenden Forschungsdaten für andere Forschungskontexte relevant sein können…"

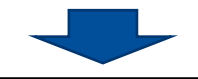

**Welche der aus dem Vorhaben resultierenden Forschungsdaten könnten für andere Forschungskontexte relevant sein?**

Soll dieser Datensatz veröffentlicht oder geteilt werden  $\rightarrow$  project/dataset/sharing/yesno Für welche Personen, Gruppen oder Institutionen könnte dieser Datensatz (für die Nachnutzung) von Interesse sein? Für welche Szenarien ist dies denkbar? → project/dataset/reuse\_scenario

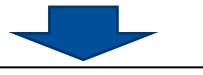

<p><b>Welche der aus dem Vorhaben resultierenden Forschungsdaten könnten für andere Forschungskontexte relevant sein?

Für welche Personen, Gruppen oder Institutionen könnte dieser Datensatz (für die Nachnutzung) von Interesse sein? Für welche Szenarien ist dies denkbar?</b></p>

{% for dataset in values.project.dataset %}

{% if dataset.sharing.yesno != 'Nein' %}

<p><em>Datensatz "{{ dataset.id }}":</em> {{ dataset.reuse\_scenario }}</p>

 $\{%$  endif  $\%$ 

{% endfor %}

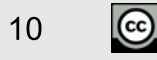

# Erfahrungen mit RDMO und der DFG-Ansicht auf Schulungen

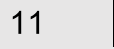

### Schulungen 1. und 24.05.2018 in Wuppertal: Feedback zu "Welche Themen sind wichtig für Ihre Arbeit?"

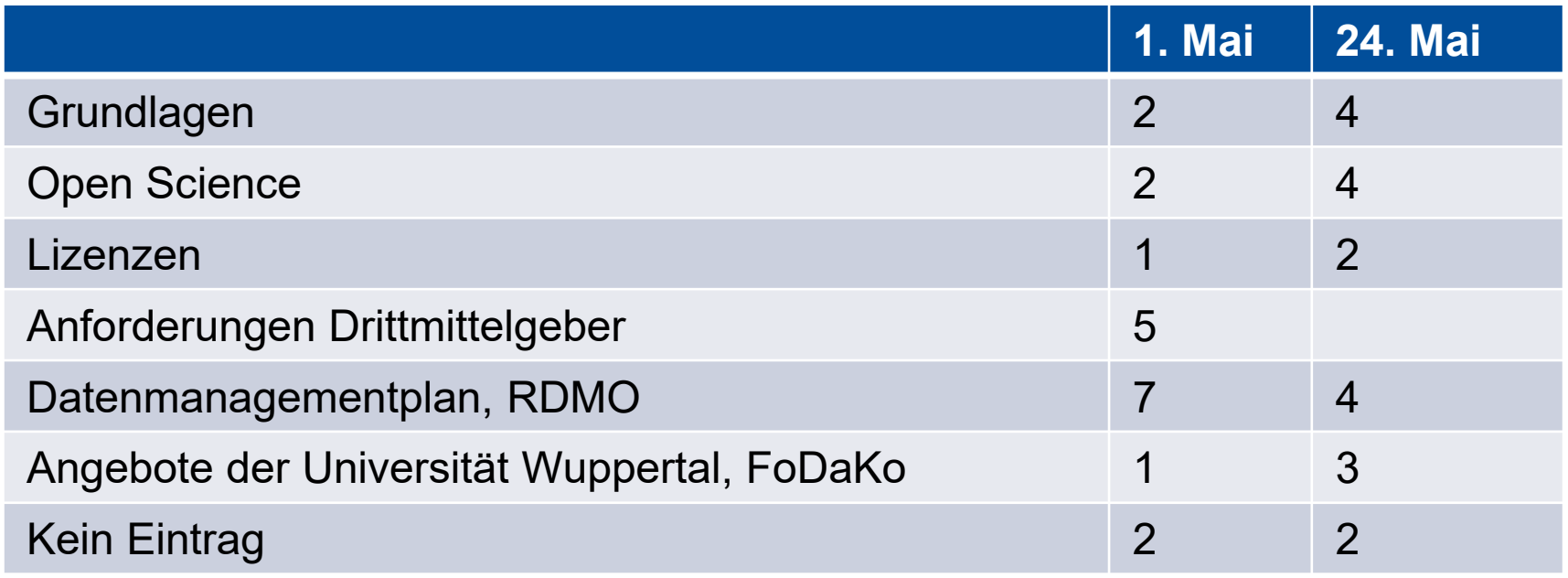

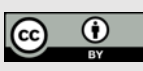

## RDMO Hands on

Teilnehmer hatten die Möglichkeit

- sich über das Web mit Hilfe von Shibboleth und ihrem normalen Benutzerkonto (ZIM-Account) in RDMO einzuloggen
- sich den RDMO-Standard-Fragenkatalog anzuschauen
- eigenen Datenmanagementplan aufzustellen

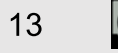

### **Benutzer**anleitung

#### Einen Datenmanagementplan schreiben mit RDMO

#### ONLINE-TOOL RDMO ZUM ERSTELLEN VON DATENMANAGEMENT-PLÄNEN

UB und ZIM der Bergischen Universität Wuppertal testen zurzeit das Online-Tool > RDMO (Research Data Management Organiser). Forschende dieser Universität, die einen Datenmanagementplan aufstellen wollen, können bereits auf der DBUWeigenen RDMO-Instanz arbeiten. Da sich RDMO noch in der Entwicklung befindet und die auf dem Server gespeicherten Datenmanagementpläne, beispielsweise bei einem fehlgeschlagenen Update, zerstört werden können, sollten sie Ihre so erzeugten Datenmanagementpläne immer auch exportieren und lokal auf Ihrem Rechner sichern.

Die Authentifizierung geschieht über dem Shibboleth Identity Provider der BUW (nicht möglich mit einem Studierenden-Account mit Matrikelnummer).

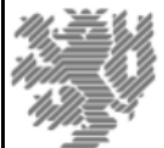

Shibboleth Identity Provider Bergische Universität Wuppertal

**RDMO ZIM BUW RDMO ZIM BUW** 

Benutzen Sie bitte hier Ihren ZIM-Account. **Benutzername** 

**Passwort** 

□ Löschung aller bereits freigegebenen Informationen für diesen Dienst

Login

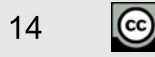

### UB Wuppertal, Schulungsraum

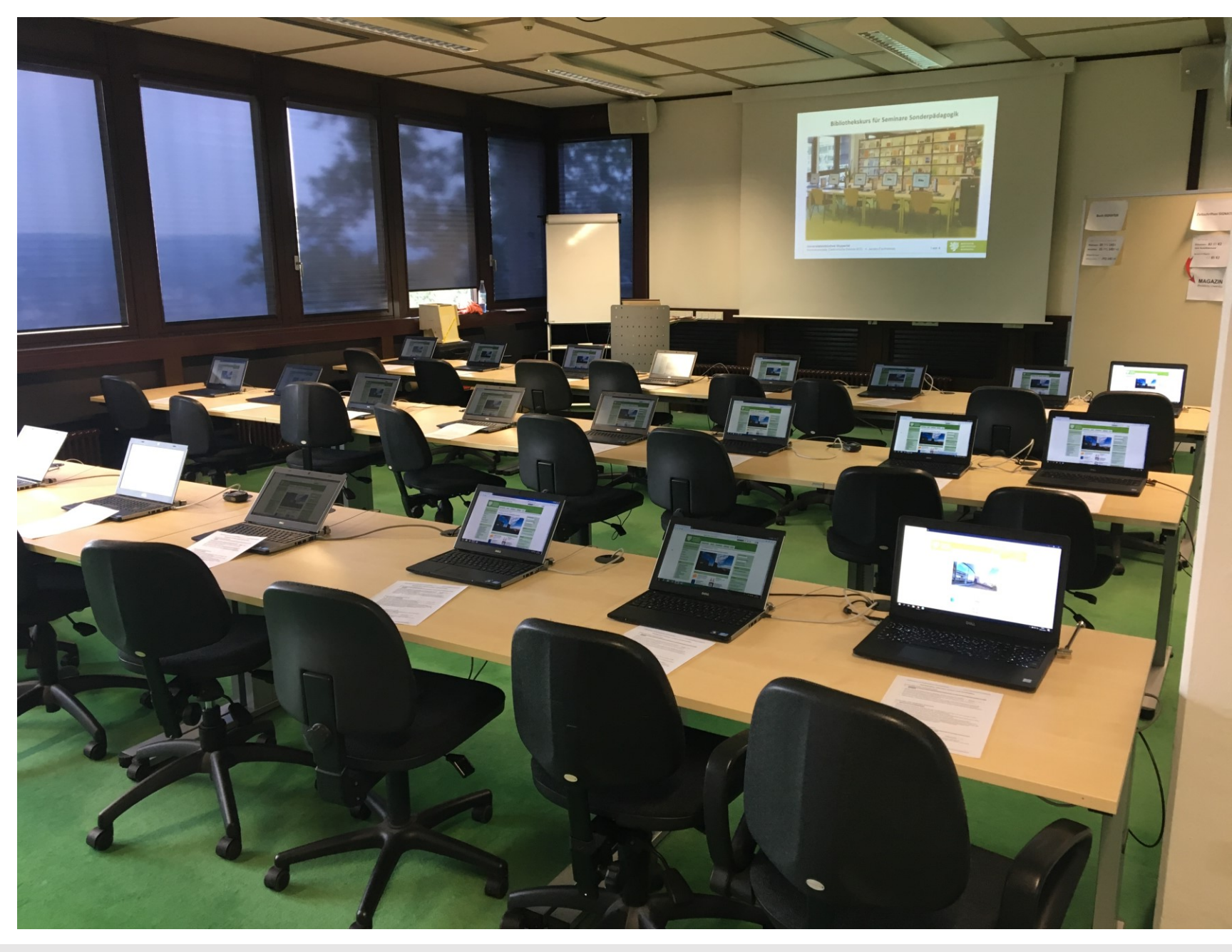

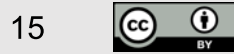

### Fazit

- Unerwartet großes Interesse an Schulungen
- RDMO-Fragenkatalog wurde allgemein als Hilfe empfunden
- Bestimmte Fragen im Katalog zu finden schwierig
- Arbeit mit zwei Fenstern schwierig auf Schulungs-Laptops
- Arbeit mit RDMO muss einfacher werden  $\rightarrow$  Gebraucht wird passender Katalog für DFG-Anträge

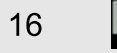

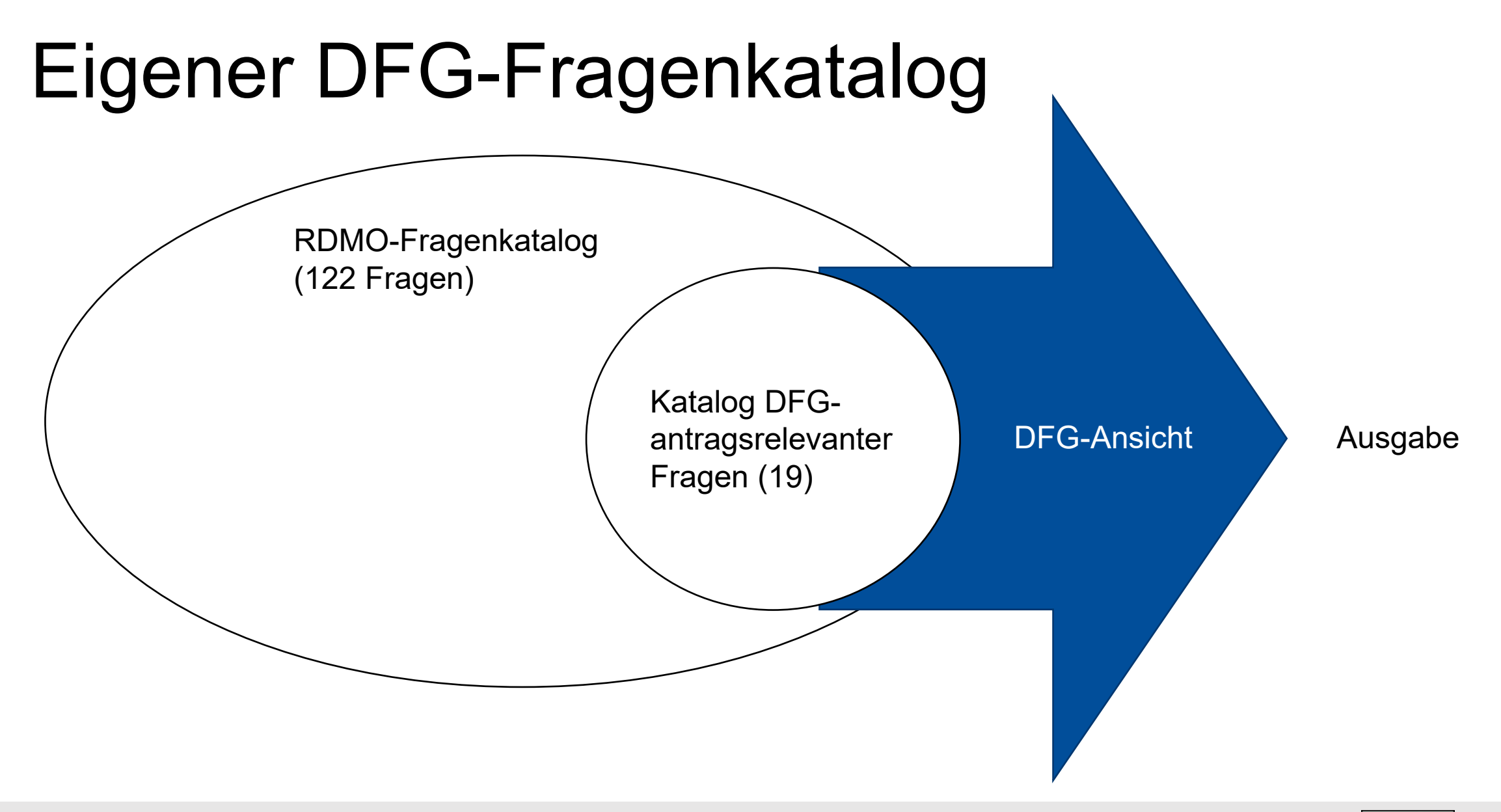

17  $\left[{\rm (cc)}\right]$ 

 $\frac{1}{2}$ 

# Nachnutzung erwünscht

• Download

<https://www.fdm.uni-wuppertal.de/seite-fuer-datenmanager.html>

• Deutschsprachige Benutzeranleitung: [https://www.fdm.uni-wuppertal.de/mit-forschungsdaten](https://www.fdm.uni-wuppertal.de/mit-forschungsdaten-arbeiten-forschungsdaten-teilen/datenmanagementplan/einen-dmp-schreiben-mit-rdmo.html)[arbeiten-forschungsdaten-teilen/datenmanagementplan/einen](https://www.fdm.uni-wuppertal.de/mit-forschungsdaten-arbeiten-forschungsdaten-teilen/datenmanagementplan/einen-dmp-schreiben-mit-rdmo.html)[dmp-schreiben-mit-rdmo.html](https://www.fdm.uni-wuppertal.de/mit-forschungsdaten-arbeiten-forschungsdaten-teilen/datenmanagementplan/einen-dmp-schreiben-mit-rdmo.html)

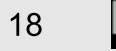